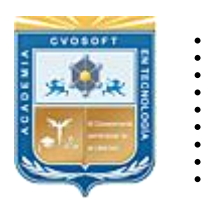

 $\mathcal{F}$ 

CVOSOFT IT-ACADEMY

Formación Profesional en Tecnología SAP®

[cvosoft.com](https://www.cvosoft.com/) [cvosoft.com/contacto](https://www.cvosoft.com/contacto/)

#### **Documentación y Temario**

### ........ **CARRERA CONSULTOR ABAP SENIOR**

Duración: 6 meses | *S*Triple titulación Inscripción: Abierta –Cupos Limitados Exclusivo Modelo Online ★ All Inclusive

*"Fórmese como un Consultor ABAP de perfil Senior, en desarrollo de software sobre tecnología SAP ECC y en la nueva tecnología SAP HANA"*

**SITIO WEB:** <https://www.cvosoft.com/plancarrera/abap/sr>

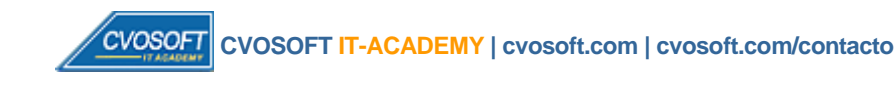

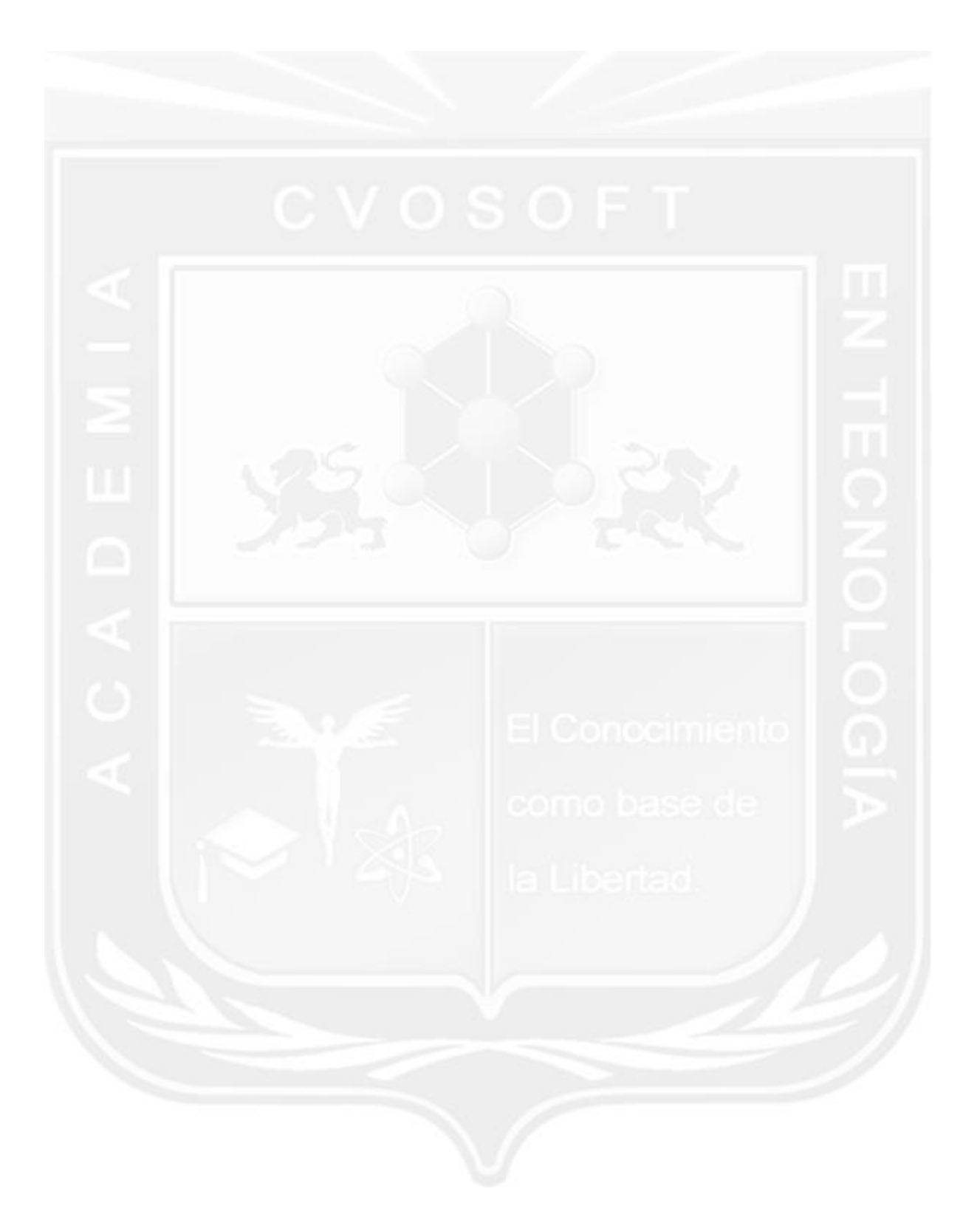

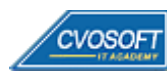

#### . . **CARRERA CONSULTOR ABAP SENIOR**

**Plan de estudios**

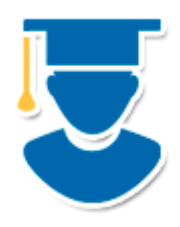

El plan de carrera está compuesto por tres niveles de formación, los cuales le garantizan contar con los conocimientos requeridos a un Consultor ABAP SENIOR de alto desempeño para las exigencias del mercado actual.

- **1º Nivel: [ABAP -](https://www.cvosoft.com/plancarrera/abap/ini) Inicial:** Dominio de las bases de la programación ABAP 10 Semanas
- **2º Nivel: ABAP - [Avanzado:](https://www.cvosoft.com/plancarrera/abap/adv)** Expansión de conocimientos ABAP 12 Semanas
- **3º Nivel: [Máster Programación ABAP for SAP HANA:](https://www.cvosoft.com/plancarrera/abap/hana)** Migración y desarrollo de aplicaciones ABAP en HANA 6 Semanas | 60% **[Bonificado](javascript:void(0))**

#### **COSTO, FORMAS DE PAGO E INSCRIPCIÓN:**

<https://www.cvosoft.com/plancarrera/abap/sr>

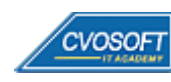

# . . **►Modelo Académico**

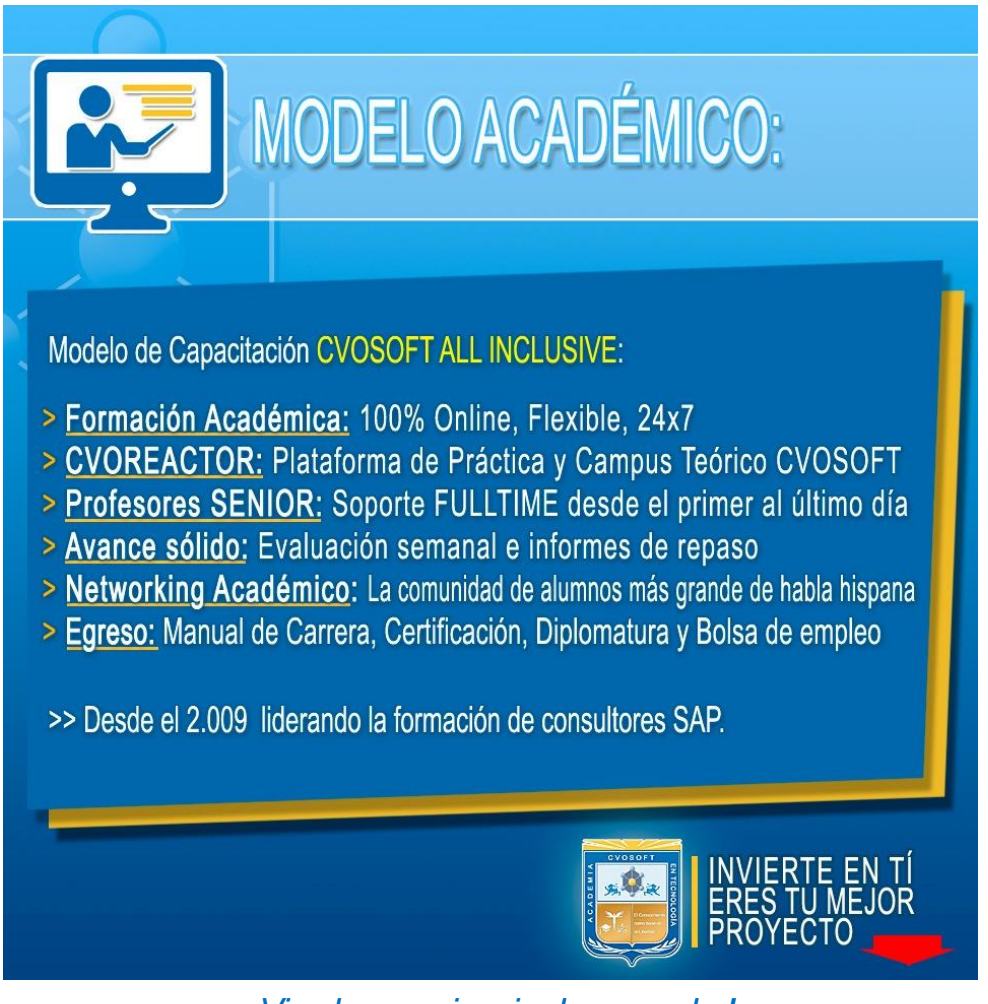

*¡Viva la experiencia de aprender!*

Usted enfóquese en aprender, que absolutamente todo lo que necesita para una formación efectiva está contemplado en nuestro modelo★★★★★ALL INCLUSIVE

**¤** Toda la Información de nuestro exclusivo modelo pedagógico en: <https://www.cvosoft.com/modelo>

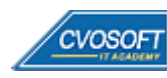

**4**

# . . **►Temario ABAP – Nivel Inicial**

**OBJETIVOS:** Domine las bases de la programación ABAP - 10 Semanas

#### **:: ABAP INICIAL / SEMANA 1:** Introducción a SAP y a ABAP

**Descripción:** Empecemos asentando las bases en conocimientos ABAP necesarias para lograr una carrera profesional sólida ¡Juntos recorreremos este nuevo desafío!

- **Clase 1:** Introducción al sistema de estudios
- **Clase 2:** Presentación del instructor
- **Clase 3:** Los sistemas ERP || ✎Documentación + **))** Locuciones + ► Vídeo + ●Prácticas
- **Clase 4:** SAP y sus principales características || ✎Doc. + **))** Locuciones + ► Vídeo + ●Prácticas
- **Clase 5:** La plataforma SAP HANA || ✎Documentación + **))** Locuciones + ► Vídeo + ●Prácticas
- **Clase 6:** El sistema SAP ECC || ✎Documentación + **))** Locuciones + ► Vídeo + ●Prácticas
- **Clase 7:** El sistema SAP S/4HANA || ✎Documentación + **))** Locuciones + ► Vídeo + ●Prácticas
- **Clase 8:** El lenguaje de programación ABAP || ✎Doc. + **))** Locuciones + ► Vídeo + ●Prácticas
- **Clase 9:** El landscape de SAP || ✎Documentación + **))** Locuciones + ► Vídeo + ●Prácticas
- **Clase 10:** El acceso al sistema SAP || ✎Documentación + **))** Locuciones + ► Vídeo + ●Prácticas
- **Clase 11:** La navegación por SAP y el entorno de desarrollo ABAP
- **Clase 12:** Mi primer programa ABAP || ✎Documentación + **))** Locuciones + ► Vídeo + ●Prácticas
- **Clase 13:** Las herramientas de ABAP para asegurar la calidad del código || ✎ Documentación + **))** Locuciones + ► Vídeo + ●Prácticas
- **Clase 14:** Social Break Dinos quién eres
- **Evaluación de conocimientos**

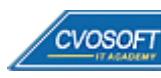

**5**

#### . . **:: ABAP INICIAL / SEMANA 2:** La declaración y el procesamiento de datos

**Descripción:** En la segunda semana de estudios, nos enfocaremos en los programas ABAP llamados reportes.

- **Clase 1:** Las características de los programas ABAP || ✎Doc. + **))** Locuciones + ► Vídeo + ●Prácticas
- **Clase 2:** El debugger ABAP || ✎Documentación + **))** Locuciones + ► Vídeo + ●Prácticas
- **Clase 3:** La declaración de datos || ✎Documentación + **))** Locuciones + ► Vídeo + ●Prácticas
- **Clase 4:** La gestión de versiones || ✎Documentación + **))** Locuciones + ► Vídeo + ●Prácticas
- **Clase 5:** El procesamiento de los datos || ✎Documentación + **))** Locuciones + ► Vídeo + ●Prácticas
- **Clase 6:** El control del flujo de los datos || ✎Documentación + **))** Locuciones + ► Vídeo + ●Prácticas
- **Clase 7:** Formateando un Listado || ✎Documentación + **))** Locuciones + ► Vídeo + ●Prácticas
- **Clase 8:** La pantalla de selección|| ✎Documentación + **))** Locuciones + ► Vídeo + ●Prácticas
- **Clase 9:** El evento AT SELECTION-SCREEN y los tipos de mensajes || ✎Documentación + **))** Locuciones + ► Vídeo + ●Prácticas
- **Clase 10:** Social Break Curso inserción laboral SAP
- **Evaluación de conocimientos**

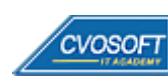

### . . **:: ABAP INICIAL / SEMANA 3:** El diccionario de datos

**Descripción:** En esta unidad nos dedicaremos al análisis del diccionario de datos.

- **Clase 1:** Las tablas internas || ✎Documentación + **))** Locuciones + ► Vídeo + ●Prácticas
- **Clase 2:** Los cortes de control utilizando tablas internas || ✎Doc. + **))** Locuciones + ► Vídeo + ●Prácticas
- **Clase 3:** Las tablas bases de datos, los elementos de datos y los dominios || ✎Documentación + **))** Locuciones + ► Vídeo + ●Prácticas
- **Clase 4:** Las vistas de tablas bases de datos || ✎Documentación + **))** Locuciones + ► Vídeo + ●Prácticas
- **Clase 5:** La actualización y visualización de registros, las estructuras y las ayudas de búsqueda || ✎Documentación + **))** Locuciones + ► Vídeo + ●Prácticas
- **Clase 6:** La sentencia SELECT || ✎Documentación + **))** Locuciones + ► Vídeo + ●Prácticas
- **Clase 7:** La sentencia INSERT, UPDATE, MODIFY, DELETE || ✎ + **))** Loc. + ► Vídeo + ●Prácticas
- **Clase 8:** La Actualización y la recuperación de una base de datos || ✎Documentación + **))** Locuciones + ► Vídeo + ●Prácticas
- **Clase 9:** Social Break Curso Neurotécnicas de estudios
- **Evaluación de conocimientos**

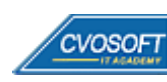

### . . **:: ABAP INICIAL / SEMANA 4:** Subrutinas, funciones y procesamiento batch

**Descripción:** En esta unidad aprenderemos la importancia del uso de subrutinas en los programas ABAP.

- **Clase 1:** Las subrutinas || ✎Documentación + **))** Locuciones + ► Vídeo + ●Prácticas
- **Clase 2:** Los módulos de función || ✎Documentación + **))** Locuciones + ► Vídeo + ●Prácticas
- **Clase 3:** Las funciones POPUP || ✎Documentación + **))** Locuciones + ► Vídeo + ●Prácticas
- **Clase 4:** Los módulos de función RFC || ✎Documentación + **))** Locuciones + ●Prácticas
- **Clase 5:** Los destinos RFC || ✎Documentación + **))** Locuciones + ► Vídeo + ●Prácticas
- **Clase 6:** Los chequeos de autorización || ✎Documentación + **))** Locuciones + ► Vídeo + ●Prácticas
- **Clase 7:** La ejecución de fondo o batch || ✎Documentación + **))** Locuciones + ●Prácticas
- **Clase 8:** El spool || ✎Documentación + **))** Locuciones + ► Vídeo + ●Prácticas
- **Clase 9:** El uso de la memoria en ABAP || ✎Documentación + **))** Locuciones + ► Vídeo + ●Prácticas
- **Clase 10:** Social Break Curso Introducción a las Criptomonedas
- **Evaluación de conocimientos**

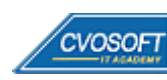

## . . . **:: ABAP INICIAL / SEMANA 5:** Los Reportes

**Descripción:** En esta unidad veremos uno de los temas que más utilizaremos, que son los reportes. Aprenderemos a crear una variable de ejecución, a crear una transacción asociada a un reporte, a usar colores en ellos, etc.

- **Clase 1:** Los conceptos importantes en reportes || ✎Doc. + **))** Locuciones + ► Vídeo + ●Prácticas
- **Clase 2:** Los símbolos de texto || ✎Documentación + **))** Locuciones + ► Vídeo + ●Prácticas
- **Clase 3:** Los status GUI y los títulos || ✎Documentación + **))** Locuciones + ► Vídeo + ●Prácticas
- **Clase 4:** Los reportes Interactivos || ✎Documentación + **))** Locuciones + ► Vídeo + ●Prácticas
- **Clase 5:** Los Reportes ALV de grillas y listas || ✎Documentación + **))** Locuciones + ► Vídeo + ●Prácticas
- **Clase 6:** Las funcionalidades estándar del ALV || ✎Doc. + **))** Locuciones + ► Vídeo + ●Prácticas
- **Clase 7:** El catálogo ALV automático, sus logos, encabezados y los status GUI || ✎Documentación + **))** Locuciones + ► Vídeo + ●Prácticas
- **Clase 8:** El ALV jerárquico y el agrupamiento || ✎Doc. + **))** Locuciones + ► Vídeo + ●Prácticas
- **Clase 9:** Las bases de datos lógicas || ✎Documentación + **))** Locuciones + ► Vídeo + ●Prácticas
- **Clase 10:** Social Break Curso introducción a las criptomonedas
- **Evaluación de conocimientos**

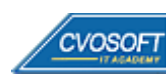

### . . **:: ABAP INICIAL / SEMANA 6:** Tratamiento de archivos y Field Symbols

**Descripción:** En la sexta semana le enseñaremos de una manera completa como manejar archivos.

- **Clase 1:** Los archivos locales y el upload de datos || ✎Doc. + **))** Locuciones + ► Vídeo + ●Prácticas
- **Clase 2:** Los archivos locales y el download de datos || ✎Doc. + **))** Locuciones + ► Vídeo + ●Prácticas
- **Clase 3:** Las rutinas de conversión de datos || ✎Documentación + **))** Locuciones + ► Vídeo + ●Prácticas
- **Clase 4:** Los archivos en el servidor y las sentencias OPEN y READ || ✎Documentación + **))** Locuciones + ► Vídeo + ●Prácticas
- **Clase 5:** Los archivos en el servidor y las sentencias TRANSFER, DELETE y CLOSE || ✎Documentación + **))** Locuciones + ► Vídeo + ●Prácticas
- **Clase 6:** La administración de archivos de imágenes en SAP || ✎ + **))** Loc. + ► Vídeo + ●Prácticas
- **Clase 7:** Los field symbols || ✎Documentación + **))** Locuciones + ► Vídeo + ●Prácticas
- **Clase 8:** Los estándares de programación|| ✎Documentación + **))** Locuciones + ► Vídeo + ●Prácticas
- **Clase 9:** Social Break Laboratorio de Ideas
- **Evaluación de conocimientos**

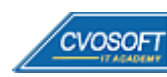

### . . **:: ABAP INICIAL / SEMANA 7:** Batch Input vs BAPIS y temas avanzados

**Descripción:** En esta semana nos enfocaremos en aprender en detalle todo lo relativo la carga masiva de datos.

- **Clase 1:** El concepto de Batch Input|| ✎Documentación + **))** Locuciones + ► Vídeo + ●Prácticas
- **Clase 2:** Los datos propios en el sistema SAP || ✎Documentación + **))** Locuciones + ► Vídeo + ●Prácticas
- **Clase 3:** Las subrutinas y la grabación de datos de un Batch Input || ✎Documentación + **))** Locuciones + ► Vídeo + ●Prácticas
- **Clase 4:** Batch Input utilizando Call transaction || ✎Documentación + **))** Locuciones + ► Vídeo + ●Prácticas
- **Clase 5:** El paso a paso en la ejecución de un Batch Input por Call Transaction || ✎Documentación + **))** Locuciones + ► Vídeo + ●Prácticas
- **Clase 6:** El Batch Input utilizando un juego de datos || ✎Documentación + **))** Locuciones + ► Vídeo + ●Prácticas
- **Clase 7:** Las BAPIS || ✎Documentación + **))** Locuciones + ► Vídeo + ●Prácticas
- **Clase 8:** La performance en ABAP || ✎Documentación + **))** Locuciones + ► Vídeo + ●Prácticas
- **Evaluación de conocimientos**

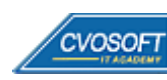

## . . . **:: ABAP INICIAL / SEMANA 8:** Preparativos Preliminares

**Descripción:** En esta semana realizaremos la entrega de diversos materiales complementarios útiles para su futuro desempeño profesional, y junto con estos materiales, el Manual de Carrera Consultor ABAP – Nivel Inicial desarrollado por la editorial CVOSOFT.

Dispondrá de una semana completa para realizar un repaso general de la teoría, el refuerzo de actividades prácticas y realizar sus consultas finales al instructor, tendrá la oportunidad de prepararse durante una semana lo mejor posible para afrontar el examen final de esta formación.

Temas abordados:

- Repaso general de la teoría
- Refuerzo de actividades prácticas
- Consultas finales al instructor
- Entrega de diversos materiales complementarios útiles para su desempeño profesional

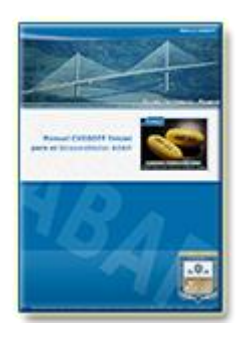

**Entrega del Manual de Carrera:** Se le entregará el Manual de Carrera Consultor ABAP – Nivel Inicial desarrollado por CVOSOFT.

 $\mathbb{E}^7$  Acceder a la página de este manual: [https://cvosoft.com/sistemas\\_sap\\_abap/manuales-carreras-cvosoft/manual-sap-abap-inicial.php](https://cvosoft.com/sistemas_sap_abap/manuales-carreras-cvosoft/manual-sap-abap-inicial.php)

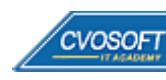

### . . **:: ABAP INICIAL / SEMANA 9:** Examen Final y TDC

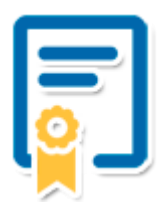

Esta semana iniciará el proceso de examen, el cual que garantiza la calidad académica de nuestros alumnos egresados, cuya aprobación requerida con 70/100 (incluye derecho a recuperatorio) y habilita los procesos **TDC (Titulo / Diploma y Certificación)** de CVOSOFT.

- **T: Título:** El alumno egresa con el título: Consultor ABAP Nivel Inicial.
- **D: Diploma:** El alumno obtiene un diploma de estudios versión imprimible y enmarcable.
- **C: Certificación:** Certificación bajo número de licencia y web fija, para validación online de sus estudios y referencia en Currículum, incluye soporte tecnológico para integración con LinkedIn.
- **+ Bolsa de empleos:** Publicación en bolsa de empleos y patrocinio de su perfil académico logrado.

Acceder a la galería de alumnos certificados: <https://www.cvosoft.com/certificaciones>

#### **:: ABAP INICIAL / SEMANA 10:** Reservada para recuperatorios

**Descripción:** La última semana de este módulo de estudios se encuentra reservada para eventuales recuperatorios que el alumno pueda necesitar. Además, esta semana es de libre acceso a disponibilidad de contenidos.

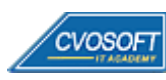

**13**

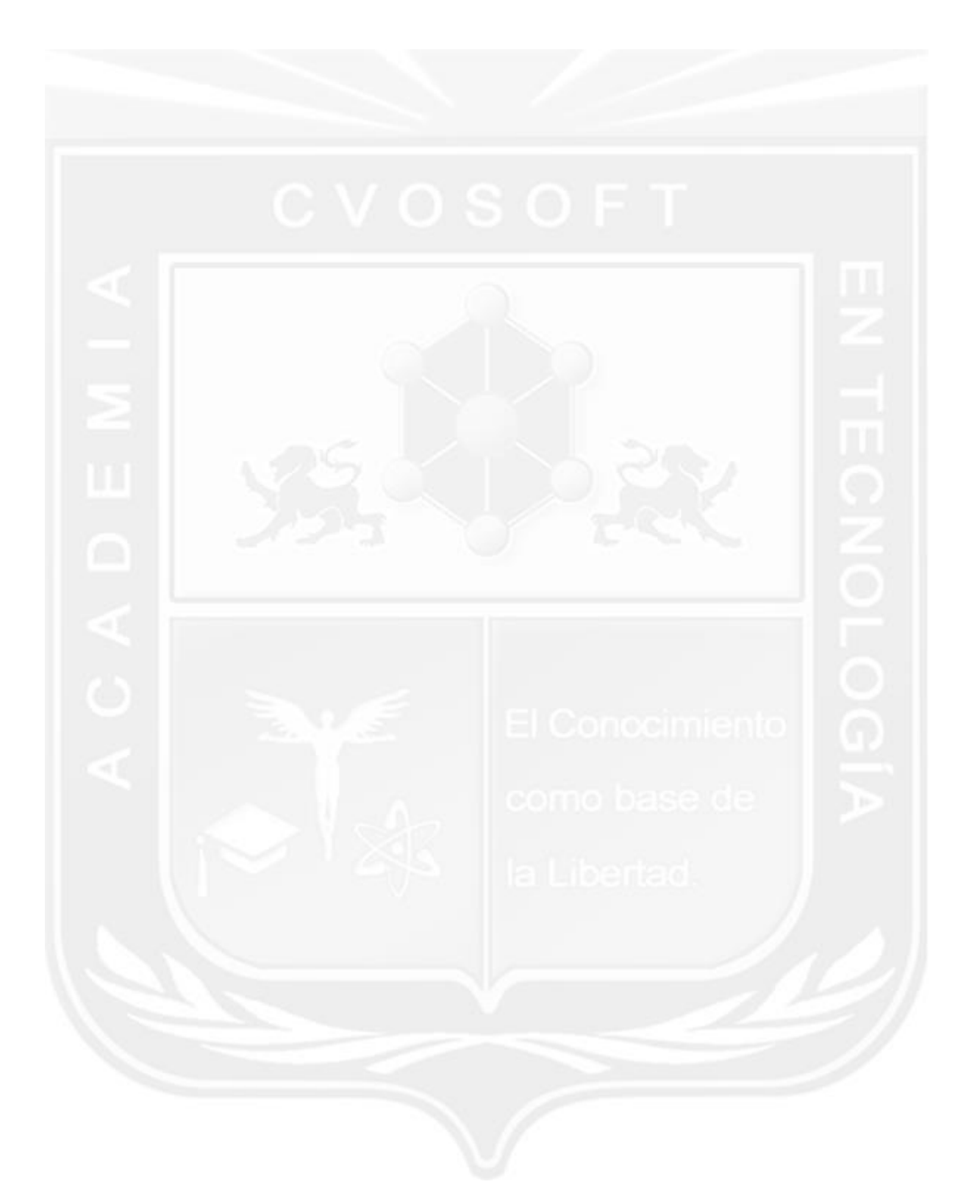

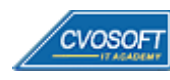

#### . . **►Temario ABAP – Nivel Avanzado**

**OBJETIVOS**: Expansión de conocimientos ABAP – 10 Semanas

#### **:: ABAP AVANZADO / SEMANA 1:** Los formularios Smartforms

**Descripción:** En esta unidad aprenderemos todo lo relativo a los formularios Smartforms en ABAP.

- **Clase 1:** Introducción al sistema de estudios
- **Clase 2:** Conociendo al instructor de la carrera
- **Clase 3:** Arquitectura Smartform || ✎Documentación + **))** Locuciones + ●Prácticas
- **Clase 4:** Construcción del programa impresor || ✎Documentación + **))** Locuciones + ●Prácticas
- **Clase 5:** Construcción del formulario: Configuración general, páginas y ventanas || ✎Documentación + **))** Locuciones + ●Prácticas
- **Clase 6:** Construcción del formulario: Textos, variables y campos || ✎Doc. + **))** Loc. + ●Prácticas
- **Clase 7:** Construcción del Formulario: Tablas, Líneas de código y Gráficos || ✎Documentación + **))** Locuciones + ●Prácticas
- **Clase 8:** Chequeo, prueba y uso del Table Painter en los Smartforms || ✎Documentación + **))** Locuciones + ► Vídeo + ●Prácticas
- **Clase 9:** Construcción del formulario: Control del flujo, direcciones, carpetas y traducciones || ✎Documentación + **))** Locuciones + ●Prácticas
- **Clase 10:** Ejecución de un Formulario SmartForm || ✎Doc. + **))** Locuciones + ► Vídeo + ●Prácticas
- **Clase 11:** Conversión de un SmartForm a PDF || ✎Doc. + **))** Locuciones + ► Vídeo + ●Prácticas
- **Evaluación de conocimientos**

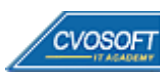

### . . **:: ABAP AVANZADO / SEMANA 2:** La programación de diálogo

**Descripción:** En la segunda semana de estudio analizaremos en detalle la lógica utilizada en los llamados programas de diálogo o module pools.

- **Clase 1:** Arquitectura de un programa de diálogo || ✎Documentación + **))** Locuciones + ●Prácticas
- **Clase 2:** Diseño de las pantallas || ✎Documentación + **))** Locuciones + ●Prácticas
- **Clase 3:** Diseño de los menús || ✎Documentación + **))** Locuciones + ●Prácticas
- **Clase 4:** Lógica de procesamiento en PBO || ✎Documentación + **))** Locuciones + ●Prácticas
- **Clase 5:** Lógica de procesamiento en PAI: Validaciones || ✎Doc. + **))** Locuciones + ●Prácticas
- **Clase 6:** Lógica de procesamiento en PAI: Ejecución de las acciones || ✎ + **))** Loc. + ●Prácticas
- **Clase 7:** Los objetos de bloqueo en SAP || ✎Documentación + **))** Locuciones + ► Vídeo + ●Prácticas
- **Clase 8:** Tablas de control || ✎Documentación + **))** Locuciones + ●Prácticas
- **Clase 9:** Ejecución de un programa de diálogo || ✎Doc. + **))** Locuciones + ► Vídeo + ●Prácticas
- **Evaluación de conocimientos**

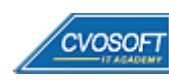

### . . **:: ABAP AVANZADO / SEMANA 3:** Las ampliaciones y las notas de SAP

**Descripción:** En esta unidad aprenderemos todo lo relativo a las ampliaciones que podemos implementar en el sistema SAP.

- **Clase 1:** Ampliaciones: User exits y customer exits || ✎Documentación + **))** Locuciones + ●Prácticas
- **Clase 2:** Búsqueda de user exits en transacciones || ✎Doc. + **))** Locuciones + ► Vídeo + ●Prácticas
- **Clase 3:** Keyword exits || ✎Documentación + **))** Locuciones + ●Prácticas
- **Clase 4:** Field exits || ✎Documentación + **))** Locuciones + ●Prácticas
- **Clase 5:** Estructuras append || ✎Documentación + **))** Locuciones + ► Vídeo + ●Prácticas
- **Clase 6:** Badis || ✎Documentación + **))** Locuciones + ●Prácticas
- **Clase 7:** Enhancements || ✎Documentación + **))** Locuciones + ●Prácticas
- **Clase 8:** Notas en SAP || ✎Documentación + **))** Locuciones + ●Prácticas
- **Clase 9:** Modificaciones al menú estándar de SAP || ✎Doc. + **))** Locuciones + ► Vídeo + ●Prácticas
- **Evaluación de conocimientos**

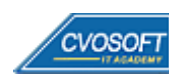

#### . . **:: ABAP AVANZADO / SEMANA 4:** Los IDocs

**Descripción:** En esta unidad aprenderemos todo lo relativo a la creación y configuración de IDocs en SAP.

- **Clase 1:** Introducción a IDocs || ✎Documentación + **))** Locuciones + ●Prácticas
- **Clase 2:** Configuración de un IDoc || ✎Documentación + **))** Locuciones + ●Prácticas
- **Clase 3:** Customizing ALE || ✎Documentación + **))** Locuciones + ●Prácticas
- **Clase 4:** Creación de un IDoc en SAP || ✎Documentación + **))** Locuciones + ●Prácticas
- **Clase 5:** Creación de segmentos, tipo base, tipo de mensaje y asociación mensaje T.Base || ✎Documentación + **))** Locuciones + ► Vídeo + ●Prácticas
- **Clase 6:** IDocs de salida || ✎Documentación + **))** Locuciones + ●Prácticas
- **Clase 7:** Creación del customizing para IDocs de salida || ✎Doc. + **))** Loc. + ► Vídeo + ●Prácticas
- **Clase 8:** IDocs de entrada || ✎Documentación + **))** Locuciones + ●Prácticas
- **Clase 9:** Testing y reproceso de un IDoc || ✎Documentación + **))** Locuciones + ●Prácticas
- **Clase 10:** Creación del programa de extracción Z para IDocs de salida || ✎Documentación + **))** Locuciones + ► Vídeo + ●Prácticas
- **Evaluación de conocimientos**

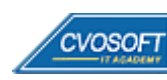

### . . **:: ABAP AVANZADO / SEMANA 5:** La programación orientada a objetos

**Descripción:** Dedicaremos esta semana a analizar el paradigma de programación orientada a objetos aplicado en ABAP.

- **Clase 1:** Introducción a la programación orientada a objetos || ✎Doc. + **))** Locuciones + ●Prácticas
- **Clase 2:** Definición de clases, atributos, métodos y eventos || ✎Doc. + **))** Locuciones + ●Prácticas
- **Clase 3:** Tratamiento de objetos || ✎Documentación + **))** Locuciones + ●Prácticas
- **Clase 4:** Propiedades de la programación orientada a objetos || ✎Doc. + **))** Locuciones + ●Prácticas
- **Clase 5:** Interfaces || ✎Documentación + **))** Locuciones + ●Prácticas
- **Clase 6:** Creación de una clase global || ✎Documentación + **))** Locuciones + ► Vídeo + ●Prácticas
- **Clase 7:** Eventos || ✎Documentación + **))** Locuciones + ●Prácticas
- **Clase 8:** ALV grid control || ✎Documentación + **))** Locuciones + ●Prácticas
- **Clase 9:** Creación de un ALV TREE orientado a objetos || ✎Doc. + **))** Loc. + ► Vídeo + ●Prácticas
- **Evaluación de conocimientos**

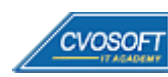

#### . . **:: ABAP AVANZADO / SEMANA 6:** Los WorkFlows

**Descripción:** Los WorkFlows son un tema esencial para un Consultor ABAP Avanzado, analizaremos en profundidad todos sus aspectos.

- **Clase 1:** Introducción a los sistemas de Workflow || ✎Documentación + **))** Locuciones + ●Prácticas
- **Clase 2:** Customizing de un WorkFlow || ✎Documentación + **))** Locuciones + ●Prácticas
- **Clase 3:** Desarrollo BOR || ✎Documentación + **))** Locuciones + ●Prácticas
- **Clase 4:** El WorkFlow Builder y la creación de pasos || ✎Documentación + **))** Locuciones + ●Prácticas
- **Clase 5:** El Worflow Builder: Creación de tareas y containers || ✎Doc. + **))** Locuciones + ●Prácticas
- **Clase 6:** Agentes y estructura organizativa || ✎Documentación + **))** Locuciones + ●Prácticas
- **Clase 7:** SAP Business WorkPlace || ✎Documentación + **))** Locuciones + ●Prácticas
- **Clase 8:** Creación de mi primer WorkFlow en SAP || ✎Doc. + **))** Locuciones + ► Vídeo + ●Prácticas
- **Clase 9:** Eventos || ✎Documentación + **))** Locuciones + ●Prácticas
- **Clase 10:** Utilizado el WorkFlow Wizard || ✎Documentación + **))** Locuciones + ► Vídeo + ●Prácticas
- **Evaluación de conocimientos**

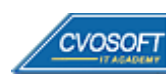

### . . **:: ABAP AVANZADO / SEMANA 7:** Entrenamiento para la Certificación

**Descripción:** En esta unidad se realiza el entrenamiento preliminar que servirá como soporte para aquellos estudiantes que deseen presentarse a rendir el examen de certificación oficial de SAP ABAP.

- **Clase 1:** Características del examen de certificación || ✎Documentación + **))** Locuciones + ●Prácticas
- **Clase 2:** Prácticas reales del examen || ✎Documentación + **))** Locuciones + ●Prácticas
- **Evaluación de conocimientos**

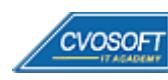

### . . **:: ABAP AVANZADO / SEMANA 8:** Preparativos Preliminares

**Descripción:** En esta semana realizaremos la entrega de diversos materiales complementarios útiles para su futuro desempeño profesional, y junto con estos materiales, el Manual de Carrera Consultor ABAP – Nivel Avanzado desarrollado por editorial CVOSOFT.

Dispondrá de una semana completa para realizar un repaso general de la teoría, el refuerzo de actividades prácticas y realizar sus consultas finales al instructor, tendrá la oportunidad de prepararse durante una semana lo mejor posible para afrontar el examen final de esta formación.

Temas abordados:

- Repaso general de la teoría
- Refuerzo de actividades prácticas
- Consultas finales al instructor
- Entrega de diversos materiales complementarios útiles para su desempeño profesional

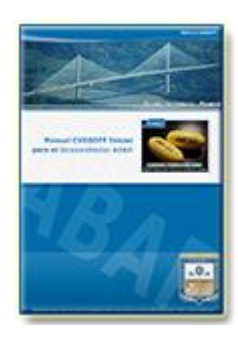

**Entrega del Manual de Carrera:** Se le entregará el Manual de Carrera Consultor ABAP – Nivel Avanzado desarrollado por CVOSOFT.

<sup>d</sup>' Acceder a la página de este manual: [https://cvosoft.com/sistemas\\_sap\\_abap/manuales-carreras-cvosoft/manual-sap-abap-avanzado.php](https://cvosoft.com/sistemas_sap_abap/manuales-carreras-cvosoft/manual-sap-abap-avanzado.php)

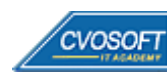

### . . **:: ABAP AVANZADO / SEMANA 9:** Examen Final y TDC

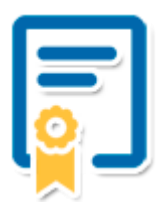

Esta semana iniciará el proceso de examen, el cual que garantiza la calidad académica de nuestros alumnos egresados, cuya aprobación requerida con 70/100 (incluye derecho a recuperatorio) y habilita los procesos **TDC (Titulo / Diploma y Certificación)** de CVOSOFT.

- **T: Título:** El alumno egresa con el título: Consultor ABAP Nivel Avanzado.
- **D: Diploma:** El alumno obtiene un diploma de estudios versión imprimible y enmarcable.
- **C: Certificación:** Certificación bajo número de licencia y web fija, para validación online de sus estudios y referencia en Currículum, incluye soporte tecnológico para integración con LinkedIn.
- **+ Bolsa de empleos:** Publicación en Bolsa de empleos y patrocinio de su perfil académico logrado.

Acceder a la galería de alumnos certificados: <https://www.cvosoft.com/certificaciones>

#### **:: ABAP AVANZADO / SEMANA 10:** Reservada para recuperatorios

**Descripción:** La última semana de este módulo de estudios se encuentra reservada para eventuales recuperatorios que el alumno pueda necesitar. Además, esta semana es de libre acceso a disponibilidad de contenidos.

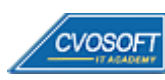

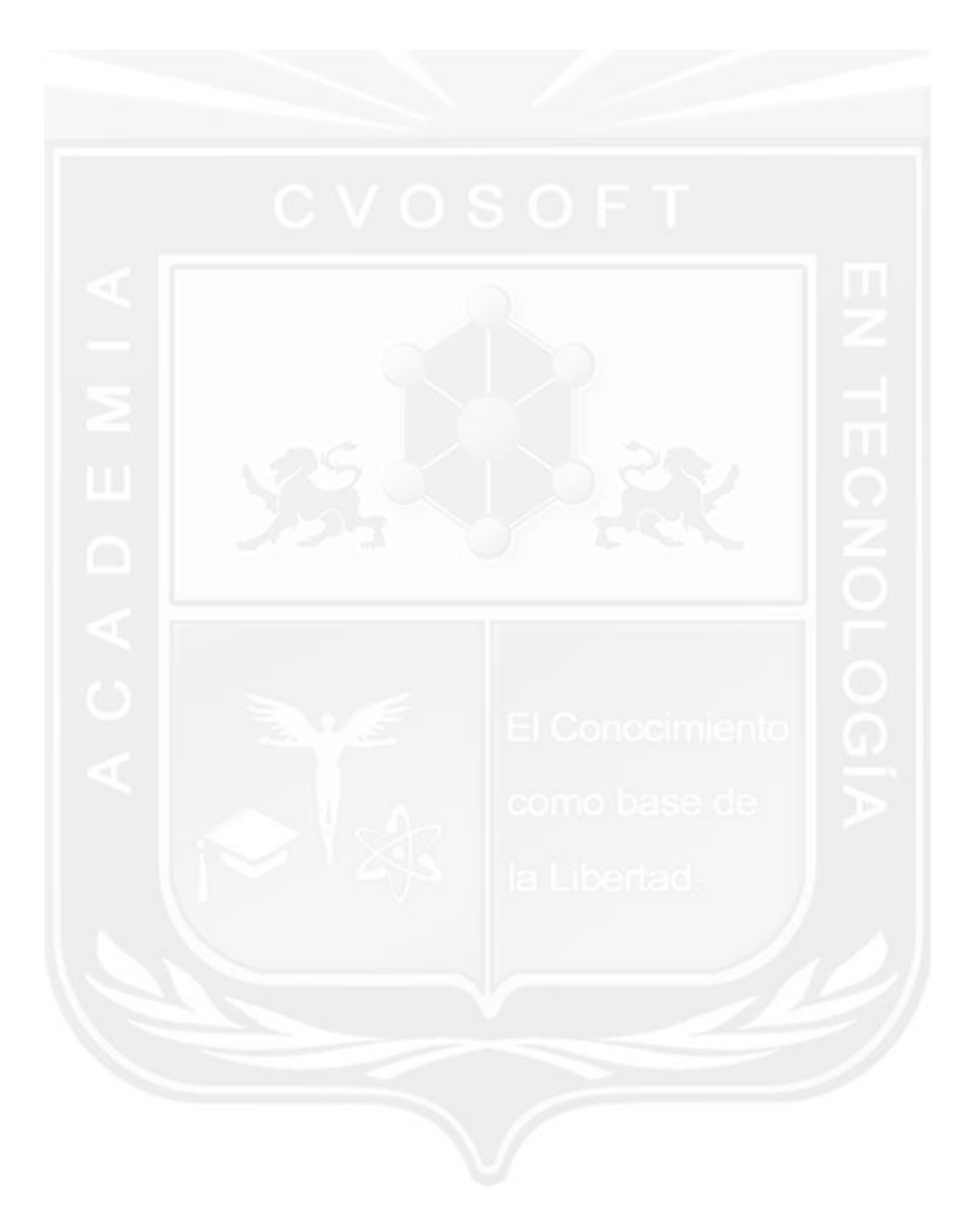

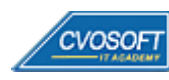

### **►Temario ABAP for HANA**

**OBJETIVOS**: Migración y desarrollo de aplicaciones ABAP en HANA - 4 Semanas

#### **:: ABAP for HANA / SEMANA 1:** SAP HANA y nuevo entorno de desarrollo y administración en Eclipse

**Descripción:** En esta semana adquirirá conocimientos sobre el paradigma de SAP HANA y la tecnología en memoria, veremos el nuevo entorno de desarrollo y administración, etc.

- **Clase 1:** Introducción al sistema de estudios
- **Clase 2:** La presentación del instructor || ✎Documentación + **))** Locuciones + ► Vídeo + ●Prácticas
- **Clase 3:** La plataforma SAP HANA || ✎Documentación + **))** Locuciones + ► Vídeo + ●Prácticas
- **Clase 4:** El sistema SAP S/4HANA || ✎Documentación + **))** Locuciones + ► Vídeo + ●Prácticas
- **Clase 5:** ¿Qué cambia en ABAP a partir de SAP HANA? || ✎Doc. + **))** Loc. + ► Vídeo + ●Prácticas
- **Clase 6:** La plataforma Eclipse || ✎Documentación + **))** Locuciones + ► Vídeo + ●Prácticas
- **Clase 7:** ABAP Development Tools para Eclipse || ✎Doc. + **))** Locuciones + ► Vídeo + ●Prácticas
- **Clase 8:** Los principios básicos para programar ABAP en Eclipse || ✎Documentación + **))** Locuciones + ► Vídeo + ●Prácticas
- **Clase 9:** El paso a paso para programar ABAP con Eclipse || ✎Documentación + **))** Locuciones + ► Vídeo + ●Prácticas
- **Clase 10:** SAP HANA Studio || ✎Documentación + **))** Locuciones + ► Vídeo + ●Prácticas
- **Evaluación de conocimientos**

### . . **:: ABAP for HANA / SEMANA 2:** Desarrollo ABAP for HANA Avanzado

**Descripción:** En la segunda semana, abordaremos todo lo relativo a las mejoras que incorpora la última versión ABAP, veremos cómo hacer análisis y optimización de los programas ABAP existentes, entre otros.

- **Clase 1:** Las mejoras a partir de ABAP 7.40 || ✎Documentación + **))** Locuciones + ► Vídeo + ●Prácticas
- **Clase 2:** ABAP Core Data Services || ✎Documentación + **))** Locuciones + ► Vídeo + ●Prácticas
- **Clase 3:** El análisis y optimización con SAP HANA || ✎Doc. + **))** Locuciones + ► Vídeo + ●Prácticas
- **Clase 4:** La búsqueda de textos y el análisis de datos no estructurados || ✎Documentación + **))** Locuciones + ► Vídeo + ●Prácticas
- **Clase 5:** Las recomendaciones para desarrollar aplicaciones ABAP en SAP HANA || ✎Documentación + **))** Locución + ► Vídeo + ●Prácticas
- **Clase 6:** SAP FIORI || ✎Documentación + **))** Locuciones + ► Vídeo + ●Prácticas
- **Evaluación de conocimientos**

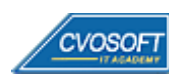

### . . **:: ABAP for HANA / SEMANA 3:** Preparativos Preliminares

**Descripción:** En esta semana realizaremos la entrega de diversos materiales complementarios útiles para su futuro desempeño profesional, y junto con estos materiales, el Manual del Máster ABAP for HANA desarrollado por la editorial CVOSOFT.

Dispondrá de una semana completa para realizar un repaso general de la teoría, el refuerzo de actividades prácticas y realizar sus consultas finales al instructor, tendrá la oportunidad de prepararse durante una semana lo mejor posible para afrontar el examen final de esta formación.

Temas abordados:

- Repaso general de la teoría
- Refuerzo de actividades prácticas
- Consultas finales al instructor
- Entrega de diversos materiales complementarios útiles para su desempeño profesional

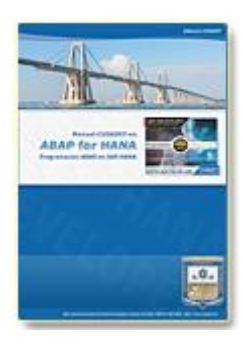

**Entrega del Manual de Carrera:** Se le entregará el Manual del Máster Programación ABAP for SAP HANA desarrollado por CVOSOFT.

 $\mathbb{E}^n$  Acceder a la página de este manual: [https://www.cvosoft.com/sistemas\\_sap\\_abap/manuales-carreras-cvosoft/manual-master-sap-s4hana-abap.php](https://www.cvosoft.com/sistemas_sap_abap/manuales-carreras-cvosoft/manual-master-sap-s4hana-abap.php)

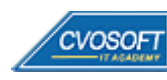

### . . **:: ABAP for HANA / SEMANA 4:** Examen Final y TDC

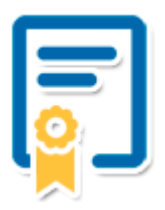

Esta semana iniciará el proceso de examen, el cual que garantiza la calidad académica de nuestros alumnos egresados, cuya aprobación requerida con 70/100 (incluye derecho a recuperatorio) y habilita los procesos **TDC (Titulo / Diploma y Certificación)** de CVOSOFT.

- **T: Título:** El alumno egresa con el título: Máster Programación ABAP for SAP HANA.
- **D: Diploma:** El alumno obtiene un diploma de estudios versión imprimible y enmarcable.
- **C: Certificación:** Certificación bajo número de licencia y web fija, para validación online de sus estudios y referencia en Currículum, incluye soporte tecnológico para integración con LinkedIn.
- **+ Bolsa de empleos:** Publicación en Bolsa de empleos y patrocinio de su perfil académico logrado.

Acceder a la galería de alumnos certificados: <https://www.cvosoft.com/certificaciones>

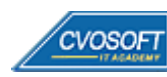

### **►Cupón de descuento**

#### **Cupón 60%OFF en plan Carrera Consultor ABAP Senior**

El presente cupón le ofrece los siguientes beneficios:

- Importante descuento en su formación
- Congelamiento de los precios mientras transcurran sus estudios
- Aseguramiento de cupo y continuidad inmediata entre el avance de los módulos que componen esta formación

#### **Activar el cupón y sus beneficios:**

Para iniciar la activación del cupón y de sus beneficios cuenta con las siguientes opciones:

- Hacer clic la imagen del cupón presentada a continuación
- Escanear con la cámara de su celular el QR que el cupón presenta
- [Seguir este enlace de acceso directo](https://www.cvosoft.com/promos/planes/index.php?ld=ab)

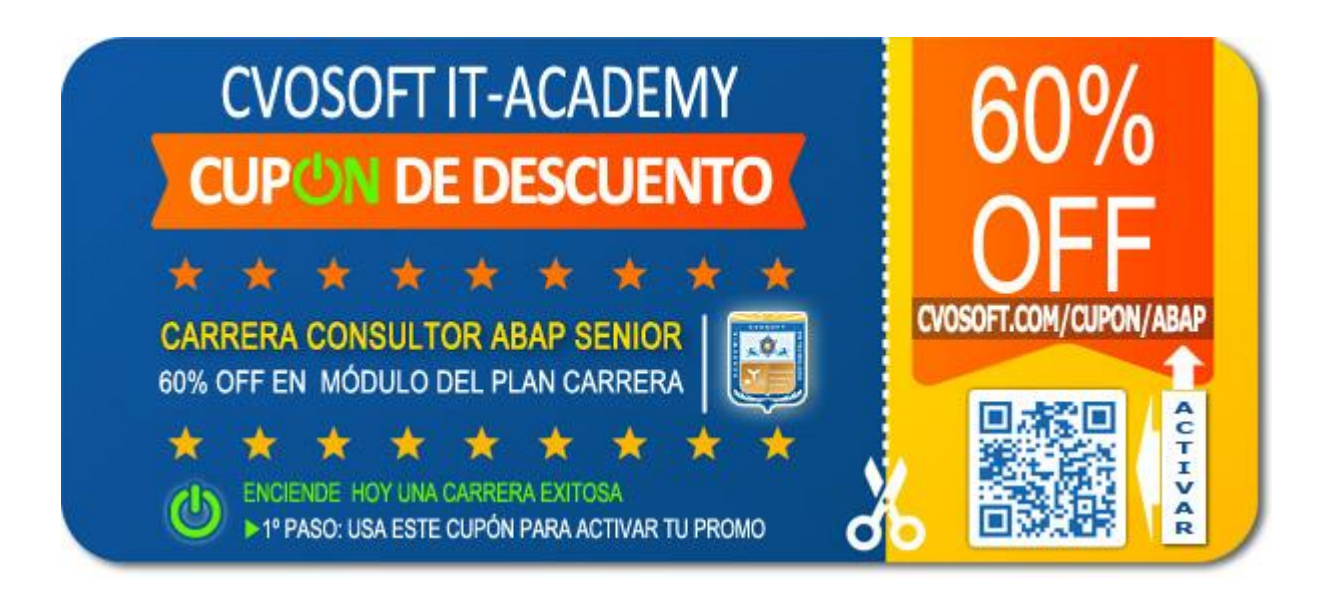

#### **►Enlaces para ampliar Información**

#### **Planes de Carrera CVOSOFT:**

- F<sup></sup> Planes de Carrera ABAP: <https://www.cvosoft.com/plancarrera/abap>
- *E* Todos nuestros Planes de Carrera: <https://www.cvosoft.com/plancarrera>

#### **Sección Empresas:**

- **Planes de capacitación para empresas** <https://www.cvosoft.com/planempresas>
- Porfolio de empresas capacitadas por CVOSOFT <https://www.cvosoft.com/portfolio>
- Reclutamiento gratuito y selección de consultores egresados <https://www.cvosoft.com/certificaciones>

#### **Adicionales:**

- F Conozca nuestra modalidad ALL INCLUSIVE \*\*\*\*\* <https://www.cvosoft.com/modelo>
- $\bullet$   $\Box$  Acceda a nuestra bolsa de empleo online con miles de perfiles <https://www.cvosoft.com/certificaciones>
- $\bullet$   $\blacksquare$  Preguntas frecuentes <https://www.cvosoft.com/faqs>
- Pautas del servicio <https://www.cvosoft.com/pautas>
- Ante cualquier duda cuenta con nuestros **canales de contacto**, asesoría y soporte <https://www.cvosoft.com/contacto>

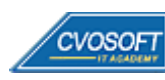

CVOSOFT IT ACADEMY – Carrera Consultor ABAP Senior

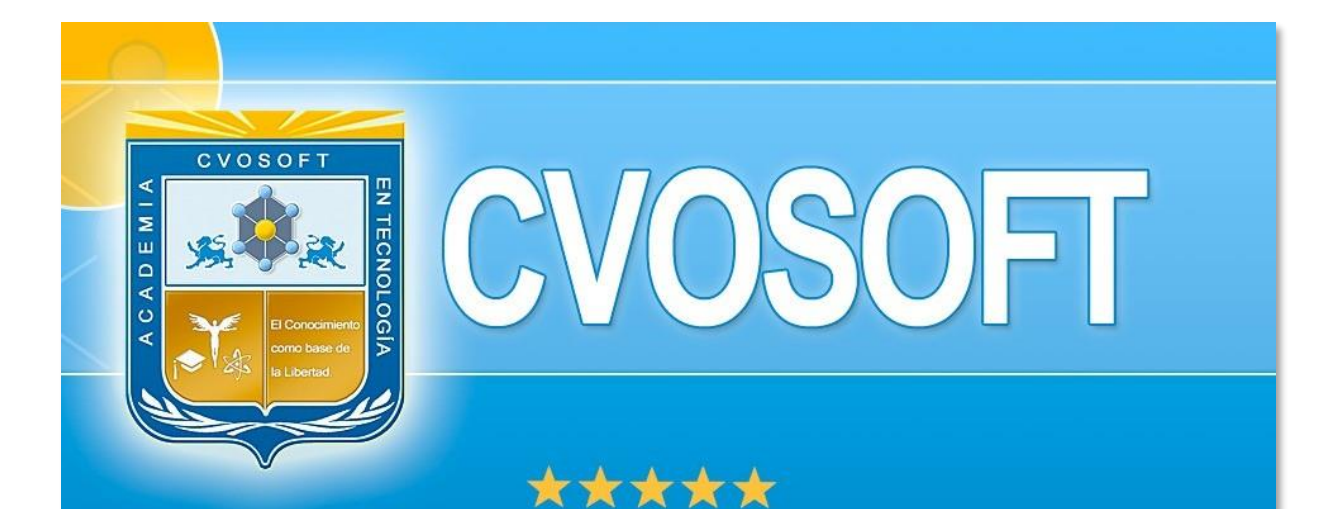

# DESDE EL AÑO 2009 FORMANDO CONSULTORES **SAP LÍDERES**

\*\*\*\*\*

<< TU CARRERA EN LAS BUENAS MANOS >>

timos y nos encontramos en clase!

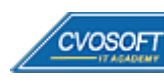

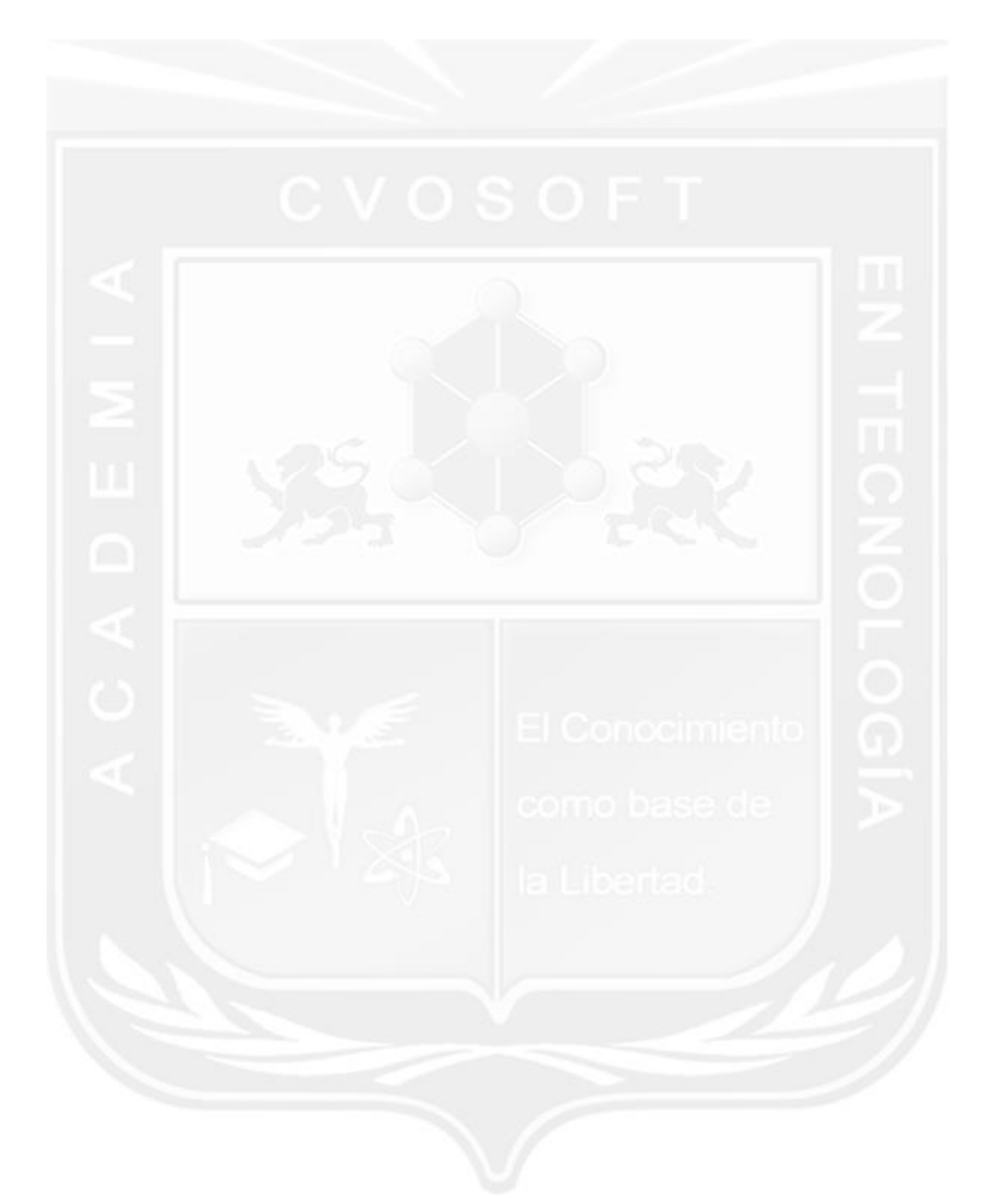

Los Materiales pedagógicos son creación, publicación y registro por © EDITORIAL CVOSOFT - ISBN: 978-987-27549 - Desarrolladora de contenidos audiovisuales para CVOSOFT IT ACADEMY. Todos los derechos Reservados en nuestros materiales educativos publicados, seminarios, carreras, cursos y maestrías. CVOSOFT IT ACADEMY es la Academia Corporativa Independiente de CVOSOFT.com. ABAP®, SAP®, HANA®, NetWeaver® son marcas comerciales registradas por la empresa SAP SE. CVOSOFT.com no constituye un sitio oficial de SAP SE, no se encuentra relacionado con SAP SE, sus marcas, sus empresas filiales y/o subsidiarias. Pautas de nuestro servicio en [cvosoft.com/pautas](https://www.cvosoft.com/pautas)

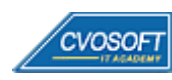

CVOSOFT IT ACADEMY – Carrera Consultor ABAP Senior

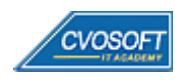